## **RDKB rdkb-2.1-20160606 compilation failed**

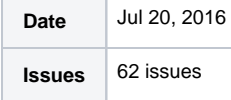

## **Summary**

Hi,

I am using rdkb-2.1-20160620 release code. I followed the steps mentioned in the below site address:

[TDK-B CMF Build ReadMe - M01](https://wiki.rdkcentral.com/pages/viewpage.action?pageId=10289283)

the bitbake command gave the below error:

NOTE: Preparing RunQueue NOTE: Executing SetScene Tasks NOTE: Executing RunQueue Tasks WARNING: Failed to fetch URL<http://downloads.sourceforge.net/cracklib/cracklib-2.9.1.tar.gz>, attempting MIRRORS if available WARNING: Failed to fetch URL [ftp://ftp.debian.org/debian/pool/main/b/base-passwd/base-passwd\\_3.5.29.tar.gz,](ftp://ftp.debian.org/debian/pool/main/b/base-passwd/base-passwd_3.5.29.tar.gz) attempting MIRRORS if available WARNING: Failed to fetch URL<http://zlib.net/pigz/pigz-2.3.1.tar.gz>, attempting MIRRORS if available ERROR: Command Error: exit status: 1 Output: Applying patch 0001-Update-Make-files.patch patching file CMakeLists.txt Hunk #1 FAILED at 12. 1 out of 1 hunk FAILED -- rejects in file CMakeLists.txt patching file src/CMakeLists.txt Hunk #1 FAILED at 12. 1 out of 1 hunk FAILED -- rejects in file src/CMakeLists.txt Patch 0001-Update-Make-files.patch does not apply (enforce with -f) ERROR: Function failed: patch\_do\_patch ERROR: Logfile of failure stored in: /home/user/madhu/rdk/rdkb/build-qemux86broadband/tmp/work/i586-rdk-linux/base64/git-r0/temp/log.do\_patch. 8379 ERROR: Task 2737 (/home/user/madhu/rdk/rdkb/meta-rdk/recipes-support/base64[/base64\\_git.bb](http://base64_git.bb), do\_patch) failed with exit code '1' NOTE: Tasks Summary: Attempted 843 tasks of which 13 didn't need to be rerun and 1 failed. NOTE: Writing buildhistory Waiting for 0 running tasks to finish:

Summary: 1 task failed: /home/user/madhu/rdk/rdkb/meta-rdk/recipes-support/base64[/base64\\_git.bb,](http://base64_git.bb) do\_patch Summary: There were 29 WARNING messages shown. Summary: There were 2 ERROR messages shown, returning a non-zero exit code.

Please help me how to resolve the issue.

I will attach the complete steps log in attachment. I am not able to attach the file.

Thanks.

Important highlights from this release

## All updates for this release

## **Support**

- **[RDKB-66](https://rdkwiki.com/jira/browse/RDKB-66)** wAITING CUSTOMER REPLY not seeing any new release for RDK-B since June 20th
- **[RDKB-65](https://rdkwiki.com/jira/browse/RDKB-65) RESOLVED** Where do I get latest RDK-B software version
- **[RDKB-63](https://rdkwiki.com/jira/browse/RDKB-63) RESOLVED** Please provide user hramadasu with access
- **[RDKB-62](https://rdkwiki.com/jira/browse/RDKB-62) RESOLVED Need "COSA XML TOOL CODE GENERATOR 1.0" tool**

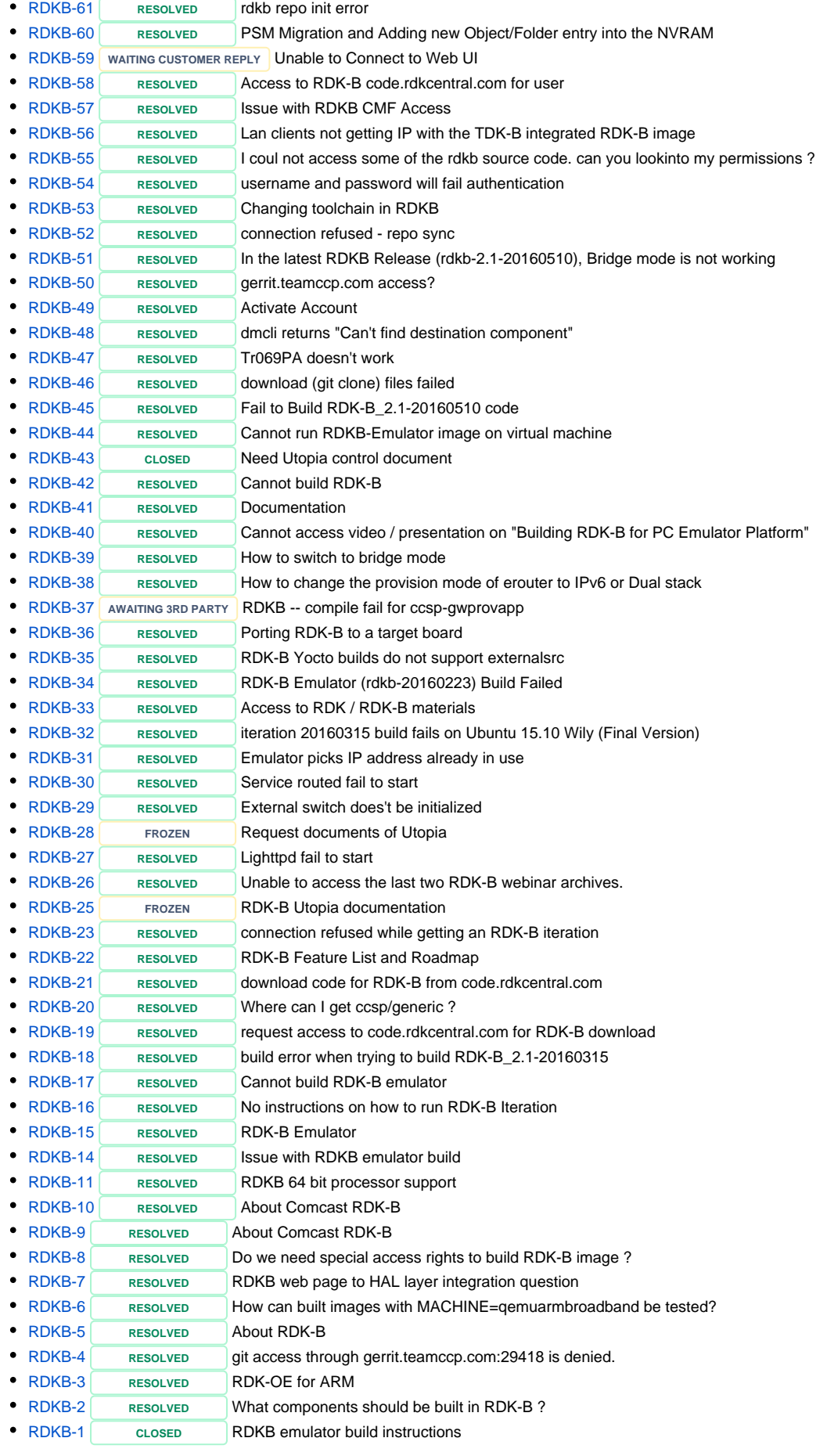